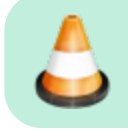

Under Construction – [Patrick, VA7FI](mailto:va7fi@rbox.me) 2022/12/31 08:25

## **OpenStreetMap**

OpenStreetMap is like Wikipedia for maps. It's built by the community using aerial imagery, GSP devices, or existing public domain maps. The maps can be viewed or edited online in a browser, or using various apps.

## **Some links**

- Viewing the Maps: [osm.org](https://osm.org) or [openstreetmap.org](https://openstreetmap.org)
- App for Android, iPhone, Linux:<https://organicmaps.app>
- Editing Info: <https://wiki.openstreetmap.org>

## **Up-To-Date**

One advantage of OpenStreetMap (on the right) is that it can get updated more quickly than Google Maps (on the left). For example, here's a new street that I added in Gibsons over a month ago:

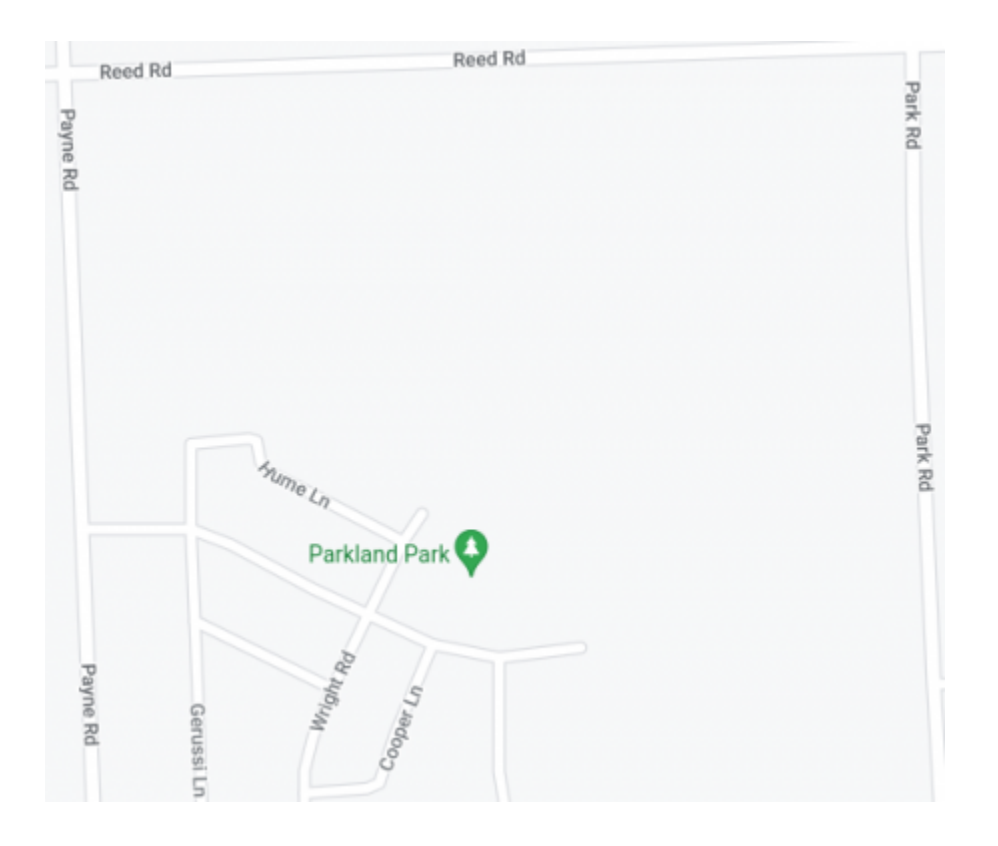

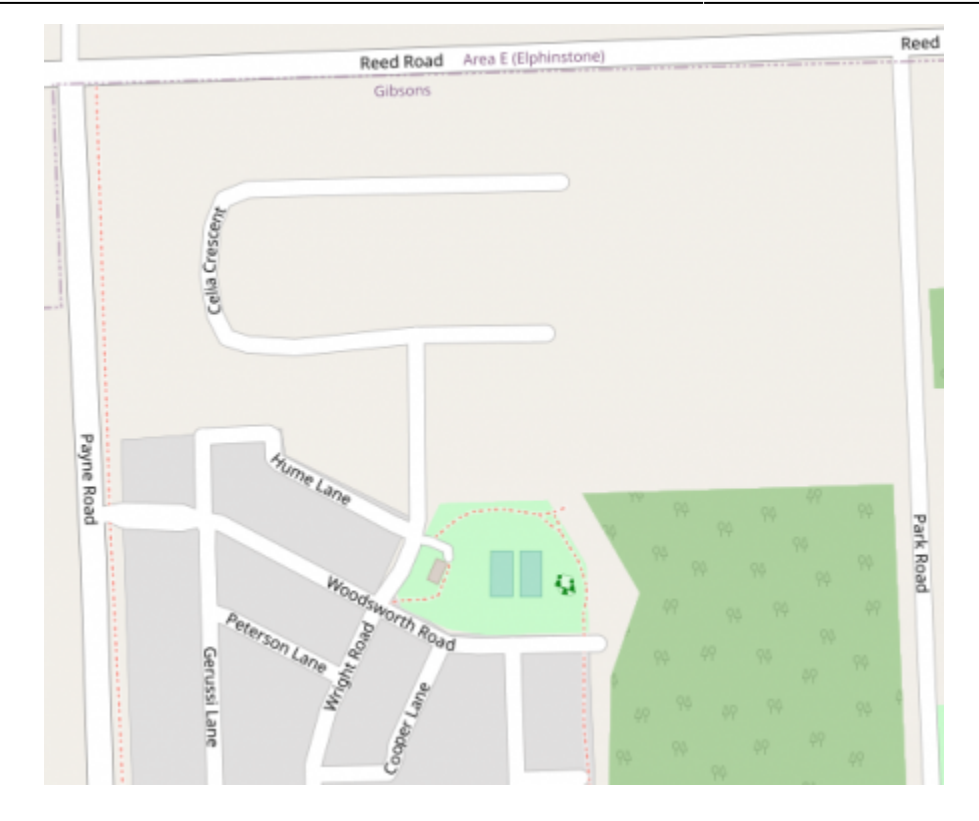